#### CapTV Crack Patch With Serial Key X64

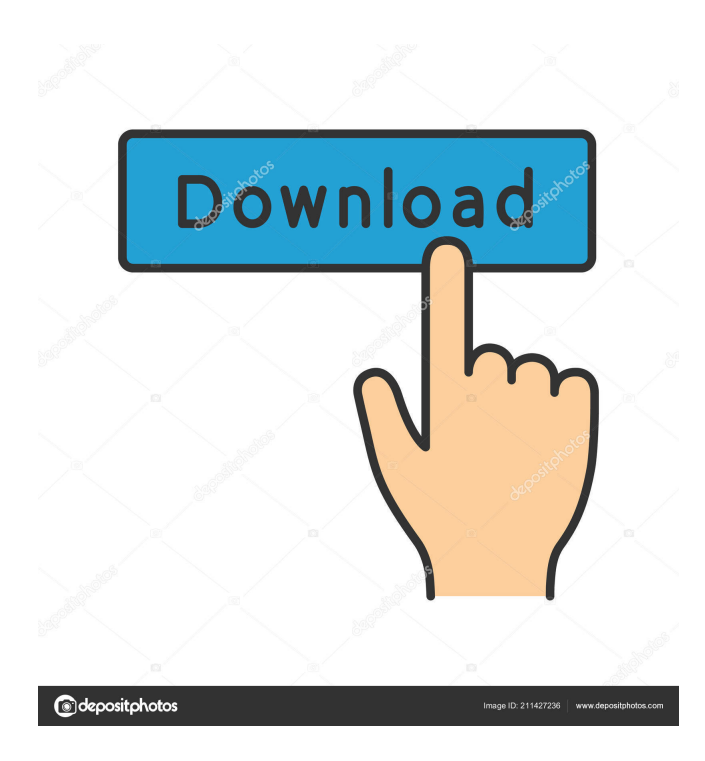

### **CapTV Crack With License Key Download**

CapTV is a capture control application that resides in your task bar. Here are some key features of "CapTV": **a** Capture to AVI using any installed video codec.  $[$  Capture to clipboard.  $[$  Capture BMP/JPG sequence.  $[$  Runtime Image selection (Image Grid)  $\mathbb{Z}$  Full screen view up to 1600x1200 resolution.  $\mathbb{Z}$  Breaks the 2GB AVI limitation (by auto file split).  $\mathbb{Z}$  Multiple Capture device selection. (if more than one present) **a** Multiple Timed Capture just like a VCR! **a** TV Channel select (for BT848/78 TV boards or any TV board with drivers that offers standard intermediate DLL for TV control) [Read more] VBS, VBS2 and VBScript are not really a very good idea for scripting, and the security problems around those languages are getting worse by the minute. Therefore, I never use them, and I do not accept the use of VBS/VBS2/VBScript in any situation that I may have to defend. The small program I am showing you today comes from Smit which has been in the wild for almost a decade. Its name is Agw. The author is me and its name is Agw. In this program you will learn: - How to close the program - How to know when the program has started - How to show a message box - How to cancel the program - How to delay the execution of the program - How to run a script - How to include other programs in the script You can learn more at this link: Python is a great programming language for both personal and business use. It is also very easy to use. Here I am going to give you a very small

script that you can use to your needs and help you to understand Python in a very easy way. I am going to explain how to create and save your own scripts, how to run them from the command line, how to import modules and how to interact with files from the command line. Read more on the link below: [Read more] You are

**CapTV Crack Free Registration Code**

KEYMACRO is a completely free software that can control/play back TV with a standard remote control, in fully "Windows-Compatible" style. It works on Windows 2000/XP/Vista/7 and 8, so there is no need for any other device to control the TV. It works with up to three IR devices, including IR remotes, IR sensors and other IR-controlled devices, including generic TV-IR remotes. The software works with any IR device that is connected with the computer via USB. Features:  $\mathbb{R}$  Internal IR engine automatic TV channel search, two remotes support and many more.  $\mathbb{Z}$  All the functionality of a standard remote control, like tuning (TV, DVD, Cable, DVB, Satellite, VHS, etc.) and channel search.  $\mathbb{Z}$  Remote control configuration in a simple configuration file. **a** Supports any IR device that can be connected via USB (doesn't work with infrared dongles, but it is not relevant for most people). **②** Automatic Channel Search using the information stored in the remote control. **②** Native remote control keys for TV-OSD and Audio Control. **A** Many screensavers to show the channel while you do something else. **A** Automatic display to show the current channel.  $\mathbb{Z}$  External IR engine - detect IR commands from a remote control using another device (example: an infrared camera).  $\eta$  Remote Control Configuration in a simple configuration file.  $\eta$  All the functionality of a standard remote control, plus to the device-specific configuration.  $\mathbb{Z}$  Remote control configuration can be changed on-the-fly using text windows and a GUI.  $\mathbb{Z}$  Doesn't need extra software to control a TV device (unlike some other IR-only software).  $\mathbb{Z}$ Supports any device that can be connected via USB, including generic IR remotes. *a* Will work with the remote control that is connected via USB and that remote control device (including an infrared camera) in the same time.  $\mathbb{Z}$  "The best in what I'm doing, and I am satisfied with all the options you have added to this program. I like the fact that I can capture a small part of the screen and can also capture a whole window." Thanks you! Please report any problem using the form on 77a5ca646e

# **CapTV Download [Updated] 2022**

CAPTURE CONTROL is an application that allows you to capture videos/images/pictures from any video/image device, such as DVD/VCD, Camcorder, VHS, TV, SDD/HDD, Digital Camera, PC and more. It provides for basic video recording as well as playback, and also allows for the capture of still images at any time during the video. CapTV has the ability to read and write to more than one folder, and also the ability to rename files while recording. CapTV also has the ability to save the captured images/videos/pictures in a variety of formats including AVI, BMP, JPEG, TIFF, GIF and more. CapTV supports virtually all Windows system files and devices. It supports all of the standard Windows system file types including BMP, JPG, GIF, PNG, WMF, EMF, and more. CapTV captures the video and image from whatever device you choose. You can use any type of video/image device such as analog, digital, VHS, DVD, VCD, Cdrom, Tape, DVD burner, Camcorder, PC, etc. CapTV captures all images as in high resolution (320x240) and all videos as in AVI. CapTV is designed to be an easy to use and powerful video/image capture utility for Windows XP/2000/NT/ME/98/95 systems. CapTV Features: \*Capture images from AVI format file \*Capture images and videos from analog and digital devices \*Capture images from VHS, DVD, CD, Tape, Hard disk, Digital camera and more \*Capture any image/video that you need by setting your capture device as the 'Image Source' \*Capture images from any selected screen \*Capture images from your selected device or source \*Capture and play back images from selected device \*Snapshot/Grab selected area of screen \*Capture images from any video source \*Capture video to AVI or BMP/JPG/GIF/TIFF file \*Capture images from DVD/VCD/CD/Tape \*Capture image from Video Camera \*Capture image or video at any time during video \*Capture image or video at any time during video \*The captured image or video can be saved into AVI, BMP, JPG, GIF, PNG, EMF, WMF, WAV, MP3, MP4,

# **What's New In?**

CapTV is a capture control application that resides in your task bar. Here are some key features of "CapTV":  $\mathbb{Z}$  Capture to AVI using any installed video codec.  $[$ <sup>n</sup> Capture to clipboard.  $[$ n Capture BMP/JPG sequence.  $[$ n Runtime Image selection (Image Grid)  $\bar{p}$  Full screen view up to 1600x1200 resolution.  $\bar{p}$  Breaks the 2GB AVI limitation (by auto file split).  $\bar{p}$  Multiple Capture device selection. (if more than one present)  $\boxed{2}$  Multiple Timed Capture just like a VCR!  $\boxed{2}$  TV Channel select (for BT848/78 TV boards or any TV board with drivers that offers standard intermediate DLL for TV control) Requirements: [2] Video Capture or TV Card In this video I show you how to download and install the BigBlue Button application on a Windows 8 PC. Description: In this video I show you how to download and install the BigBlue Button application on a Windows 8 PC. Description: In this video I show you how to download and install the BigBlue Button application on a Windows 8 PC. Description: In this video I show you how to download and install the BigBlue Button application on a Windows 8 PC. Description: In this video I show you how to download and install the BigBlue Button application on a Windows 8 PC. Description: In this video I show you how to download and install the BigBlue Button application on a Windows 8 PC. Description: In this video I show you how to download and install the BigBlue Button application on a Windows 8 PC. Description: In this video I show you how to download and install the BigBlue Button application on a Windows 8 PC. Description: In this video I show you how to download and install the BigBlue Button application on a Windows 8 PC. Description: In this video I show you how to download and install the BigBlue Button application on a Windows 8 PC. Description: In this video I show you how to download and install the BigBlue Button application on a Windows 8 PC. Description: In this video I show you how to download and install the BigBlue Button application on a Windows 8 PC. Description: In this video I show you how to download and install the BigBlue Button application on a Windows 8 PC. Description: In this video I show you how to download and install the BigBlue Button application on a Windows 8 PC. Description: In this video I show you how to download and

## **System Requirements:**

Operating System: Windows 7, Windows 8, Windows 10, Windows Server 2008 R2, Windows Server 2012 R2, Windows Server 2016 Download the ISO file Extract the ISO image to a partition of your system Install the game with the launcher Directx 9.0 or later is recommended for better performance. Please see the DXSR site for further details. Sound Card: Older sound cards might not be compatible. Please read the manual from your sound card manufacturer for further information. Mouse: An

<https://www.kmjgroupfitness.com/wp-content/uploads/2022/06/dempjah.pdf>

[https://cpbcwebportal.cpbconline.org/upload/files/2022/06/vU8KtbDdRnV4geZe5HBS\\_06\\_a17b5d65933c8df1a095f631ec7efa](https://cpbcwebportal.cpbconline.org/upload/files/2022/06/vU8KtbDdRnV4geZe5HBS_06_a17b5d65933c8df1a095f631ec7efa87_file.pdf) [87\\_file.pdf](https://cpbcwebportal.cpbconline.org/upload/files/2022/06/vU8KtbDdRnV4geZe5HBS_06_a17b5d65933c8df1a095f631ec7efa87_file.pdf)

<http://stashglobalent.com/?p=25929>

<https://www.allegrosingapore.com/wp-content/uploads/2022/06/briathi.pdf>

[https://goodshape.s3.amazonaws.com/upload/files/2022/06/sKgq1kk6mLq8L97h5xcq\\_06\\_a17b5d65933c8df1a095f631ec7efa8](https://goodshape.s3.amazonaws.com/upload/files/2022/06/sKgq1kk6mLq8L97h5xcq_06_a17b5d65933c8df1a095f631ec7efa87_file.pdf) [7\\_file.pdf](https://goodshape.s3.amazonaws.com/upload/files/2022/06/sKgq1kk6mLq8L97h5xcq_06_a17b5d65933c8df1a095f631ec7efa87_file.pdf)

<https://aurespectdesoi.be/dns-proxywall-crack-free-latest-2022/>

<http://playfanfgame.com/wp-content/uploads/2022/06/jusodyl.pdf>

<https://insenergias.org/wp-content/uploads/2022/06/xyliott.pdf>

[https://richonline.club/upload/files/2022/06/uM8mNn8Nuq3gYZ5mmqgJ\\_06\\_d6d409bf01b9b68ab07766e618d32ea9\\_file.pdf](https://richonline.club/upload/files/2022/06/uM8mNn8Nuq3gYZ5mmqgJ_06_d6d409bf01b9b68ab07766e618d32ea9_file.pdf) http://chatroom.thabigscreen.com:82/upload/files/2022/06/XDT8t85UdXMxmoOMDwzo\_06\_d6d409bf01b9b68ab07766e618 [d32ea9\\_file.pdf](http://chatroom.thabigscreen.com:82/upload/files/2022/06/XDT8t85UdXMxmoQMDwzo_06_d6d409bf01b9b68ab07766e618d32ea9_file.pdf)